## **Download free Adobe Photoshop CS6 Licence Key With License Code [32|64bit] {{ updAte }} 2023**

The software should now be cracked, and you can start using Adobe Photoshop. Once the software is installed, be sure to back up your files. If you ever need to repair your computer, you will need to reinstall Adobe Photoshop. Cracking Adobe Photoshop is more involved and is something that should not be done by beginners. First, you'll need to download a program called a keygen. This is a program that will generate a valid serial number for you, so that you can activate the full version of the software without having to pay for it. After the keygen is downloaded, run it and generate a valid serial number. Then, launch Adobe Photoshop and enter the serial number. You should now have a fully functional version of the software.

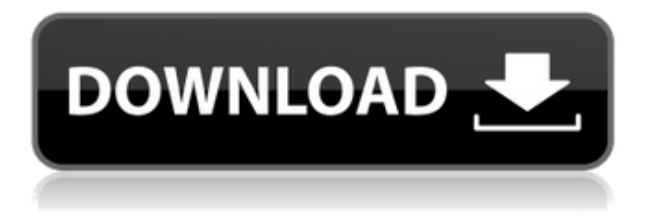

PhotoPolished has an excellent iPhone app that covers the entire Photo Editing Process, from uploading images from your camera or taking a picture with the built-in camera app, to cropping, adjusting exposure, color correction, and more. It has high picture quality, with many options to choose from, enabling you to have more editing options than what is available with the usual Android apps. The app also includes the access to any cloud storage you have (Dropbox, iCloud, Google Photos, and Flickr) to save your edited photos to. If you're not already familiar with the concept of a collection, you'll find a lot of help in the application's Classroom feature. Photoshop has long been the preeminent tool for editing photos, but now it's also a learning tool. Just spend some time in Photoshop's Classroom tab and you'll see how the features can be leveraged for lesson design. On the left side is the Image panel, where you bring in an image and bring the image up in your original size. You can bring in an image in several different file formats. What's unique about this workflow is that any changes that you make to your image, such as resizing, are reflected in this image window. Here, you can process the image as a composite or a still image or—with a stroke—as a vector. Once you've found a clean composite, use the warp features (Lens Correction and Warp Edit) to correct lens distortion or use the Clone Stamp tool to remove unwanted objects. Note that when you create a new document, you can choose different ArrangingOptions. You can also choose to arrange the image on the scene window. By doing that, you can see at a glance all of the layers available.

## **Download Adobe Photoshop CS6Full Product Key 2022**

The idea of running software as complex as Photoshop directly in the browser would have been hard to imagine just a few years ago. However, by using various new web technologies, Adobe has now brought a public beta of Photoshop to the web. (If you prefer watching over reading, this article is also available as a video.) Given our mission to empower creativity for all, today we're excited to introduce Adobe Photoshop Camera, an app that re-imagines what's possible with smartphone photography. Photoshop Camera is a new, AI-powered mobile camera app that brings incredible Photoshop magic directly to the point of capture. It's available now as a preview for iOS and Android devices and targeted for general availability in 2020. When choosing Adobe Photoshop, you have to decide if you need photo editing software or photo manipulation software. If photo editing is what you are interested in, then the standard version of Adobe Photoshop would meet your needs. Still, if photo manipulation is more important than photo creation/editing capabilities, then the Creative Cloud subscription might be better for the features included. The idea of running software as complex as Photoshop directly in the browser would have been hard to imagine just a few years ago. However, by using various new web technologies, Adobe has now brought a public beta of Photoshop to the web. On this page

Why Photoshop came to the web How Photoshop came to the web WebAssembly porting with Emscripten WebAssembly debugging High performance storage P3 color space for canvas Web Components and Lit Service worker caching with Workbox What's next for Adobe on the web

Over the last three years, Chrome has been working to empower web applications that want to push the boundaries of what's possible in the browser. One such web application has been Photoshop. The idea of running software as complex as Photoshop directly in the browser would have been hard to imagine just a few years ago. However, by using various new web technologies, Adobe has now brought a public beta of Photoshop to the web. There are a few advantages to running Photoshop in the browser. The obvious one is power; you get to see and use the same tools you know and love in your actual version of Photoshop. You can use the same shortcuts and do calculations, which is great. You can also use touch devices (such as smartphones and tablets), to design and interact with your projects and content without having to run Photoshop remotely. e3d0a04c9c

## **Adobe Photoshop CS6 Download free Product Key WIN & MAC [32|64bit] 2022**

Adobe Photoshop CS5.5 fixes a bug that deleted text frames on layers while bringing layer transforms to life. You can activate layer transforms on text layers by holding down the ALT key and using the mouse to drag. Previews that appeared and vanished during a search are now consolidated with the newly added "Searching in previews" panel. Adobe Photoshop Lightroom is largely an all-in-one photo management and editing platform. It is a feature rich product that can sort, search, and even edit photos. It is quite easy to use and can be operated effectively on iOS devices. Lightroom is also available for Android on the Google Play store. Multiscreen support in Photoshop has been improved to make the Layers panel view as wide as the screen area available and behave properly. The Content-Aware Fill feature in Photoshop CC can now recognize complex patterns such as vignettes, gradients, and bevels. After Adobe added 16-bit support to Photoshop, several versions have been released. And now it has added 32-bit support to Photoshop CS6. This means that you can now work in 32-bit mode with Photoshop CS6. The Adobe Photoshop website provides screenshots of the Photoshop workspace as well as the individual layers and selections panels. The Layers panel displays the active layer and the layers that are stacked atop one another on the screen. In the Layers panel, the active layer is highlighted and the layer has a slightly different color. The layer properties window, which displays the layer's name, size, resolution, transparency, and blending modes. You can see all the layers that are in an image by clicking the eye icon to select the Info drop-down list. If you have multiple layers that you want to stack, click the OK button. You will only be able to stack layers that are not currently masked.

free download adobe photoshop 3 download adobe photoshop 3 download adobe photoshop cs3 photoshop elements 3 download free download brush for photoshop cs3 download photoshop cs3 bagas31 download photoshop cs6 32 bit windows 8 adobe photoshop 7.0 download for pc windows (7/10/8) 32 photoshop cs5 free download for windows 8 32 bit download photoshop cs 8 32 bit

Photoshop is one of the most widely used graphics editing programs available. It's packed with every feature imaginable, including the ability to edit not just photos, but backgrounds, oil paintings, handwriting, and everything else. For the most part, Photoshop provides both the tools and the shortcuts of a basic design studio, and as the tools are advanced, they become a lot more usable. Photoshop is one of the most commonly used graphic design software and image editing tools. It is also one of the most widely used graphic design and image editing tools. It supports a vast number of file formats and graphic file formats and also supports a wide range of file formats such as SVG, SVGZ and PSD. Its features include layers, effects, text, brushes and with Photoshop's robust features, it is suitable for a wide range of applications. If you are a graphic artist, advertisement designer, interior designer, motion graphic designer, a professional web, graphic or web designer, pre-press, packaging, the list goes on you need to have Adobe Photoshop. It is the most widely used graphics software in the industry with more and more regular releases. If you are used to have the Adobe software or just need to make a change in your files, then a new or graduation software can be quite daunting. However, Photoshop Elements is designed to be user friendly to even beginners. With simplified tools and no layers, you can get working straightaway, creating your own designs, learning to edit and manage your digital images. Whether within a classroom, college, or just down the road from college,

Adobe Photoshop is packed with more than 20 tools that lets you edit, retouch and configure images and video. But if some of these features are not used by you, don't worry—Adobe Photoshop Darkroom helps you work on your images with just 13 features. And just like the Photoshop version, Darkroom is a single application for Windows, macOS, iOS and Android. New Adobe Photoshop CC has a lot of features and tools for the image editing. Some are short and straightforward, while others are more robust and complex. These concepts might not be enough for the beginner who is looking for the most powerful features. These Photoshop commands can be sorted and arranged in five different tabs: basic, tools, filters, adjustments, and advanced. To help you out, here are those commands with images: These commands let you activate or deactivate a layer. You can also edit and arrange objects and components. With these features, you can trim, merge, flip, crop and resize content in an image. Having them is pretty cool, but to use them effectively, you must know what they do (and how to work with them) and what they are designed for. You need to learn more about some of these commands. This tool gives you a quick way to chop and paste content between different layers. And you can use this feature to edit various ways to cut and paste content. This tool is very helpful to use it to quickly cut and paste content from different layers. You can also crop images to the preset proportions using Crop tool. But if you want to manually edit proportions, using the Ruler is easier. Next, you need to drag an edge control to cut or remove objects that are completely outside the crop area. You can also rotate the image clockwise to a custom angle.

<https://soundcloud.com/derrajtiellyj/gta-4-setupexe-file-194> <https://soundcloud.com/skypimanga1979/2020-kitchen-design-v11-crack> <https://soundcloud.com/viaradisla1988/olivers-adventures-in-the-fairyland-download-portable> <https://soundcloud.com/kemgnemogana5/steam-apidll-dead-island-riptide> <https://soundcloud.com/denisa29sb/victoria-hdd-utility-43-crack> <https://soundcloud.com/ceptioseli1983/garrys-mod-free-download-full-version> <https://soundcloud.com/dehaengormazl/serial-number-sothink-logo-maker-professional>

The software is used for professional and nonprofessional individual photo editing, album-making, and presentation. It is used both by amateur users to make changes and edits and by professional users to paint on top of an original image. Unlike elements, Photoshop uses a subscription model to enable access to featured tools and plugins. It also offers separate versions for multiple platforms, including Windows, macOS, and iOS. Adobe Photoshop CS6 (Creative Suite 6) is the industry standard among photo editing software for the long haul. It is also the first tool Adobe ever created. The muchanticipated update includes a big feature called Content-Aware Move, which uses AI technology to smartly move pieces of a photo together for what looks like a big rock transplant. Content-Aware Move builds upon the underlying technology in Photoshop and offers a sometimes-radical but alwaysbrilliant mode of editing, which can be surprisingly useful. Adobe Photoshop Suite is Adobe's highly popular standard photo editing package. It consists of three parts: Photoshop, Acrobat XI Pro, and Lightroom. Photoshop Classic is also available and is basically the modern Photoshop technology, but with many of the tools removed. The Early Access edition is available for exploring most features in Photoshop Classic. The Photomerge feature in Photoshop CS6 is no longer available for desktop editing. Photoshop now highlights the regions of an image that it wants to stitch together into a new photo. The result is a seamless picture.

<https://www.ethicaleconomist.com/wp-content/uploads/2023/01/selchri.pdf> <https://friengo.com/wp-content/uploads/2023/01/marphot.pdf> <https://blossom.works/wp-content/uploads/2023/01/indphel.pdf> <https://womss.com/wp-content/uploads/2023/01/uzzynoel.pdf> <https://theferosempire.com/?p=25469> [https://floridachiropracticreport.com/advert/download-free-adobe-photoshop-2021-version-22-3-1-ha](https://floridachiropracticreport.com/advert/download-free-adobe-photoshop-2021-version-22-3-1-hacked-license-key-for-pc-2023/) [cked-license-key-for-pc-2023/](https://floridachiropracticreport.com/advert/download-free-adobe-photoshop-2021-version-22-3-1-hacked-license-key-for-pc-2023/) [https://ameppa.org/2023/01/01/adobe-photoshop-elements-2022-trial-download-\\_verified\\_/](https://ameppa.org/2023/01/01/adobe-photoshop-elements-2022-trial-download-_verified_/) <https://survivalonearth.com/2023/01/01/photoshop-cs4-license-key-64-bits-lifetime-release-2022/> [https://michoacan.network/wp-content/uploads/2023/01/Photoshop-CC-2018-Version-19-Download-In](https://michoacan.network/wp-content/uploads/2023/01/Photoshop-CC-2018-Version-19-Download-Incl-Product-Key-WIN-MAC-64-Bits-2022.pdf) [cl-Product-Key-WIN-MAC-64-Bits-2022.pdf](https://michoacan.network/wp-content/uploads/2023/01/Photoshop-CC-2018-Version-19-Download-Incl-Product-Key-WIN-MAC-64-Bits-2022.pdf) <https://curtadoc.tv/wp-content/uploads/2023/01/Adobe-Creative-Cloud-Download-Photoshop-TOP.pdf> <https://swisshtechnologies.com/photoshop-tutorial-in-tamil-download-link/> <https://www.lavozmagazine.com/advert/download-photoshop-download-free/> [https://zeroimpact-event.com/wp-content/uploads/2023/01/Photoshop-CC-2015-Version-16-Activation](https://zeroimpact-event.com/wp-content/uploads/2023/01/Photoshop-CC-2015-Version-16-Activation-Code-64-Bits-2022.pdf) [-Code-64-Bits-2022.pdf](https://zeroimpact-event.com/wp-content/uploads/2023/01/Photoshop-CC-2015-Version-16-Activation-Code-64-Bits-2022.pdf) [http://www.kiwitravellers2017.com/wp-content/uploads/2023/01/Free\\_Texture\\_Download\\_Photoshop](http://www.kiwitravellers2017.com/wp-content/uploads/2023/01/Free_Texture_Download_Photoshop_Free.pdf) [\\_Free.pdf](http://www.kiwitravellers2017.com/wp-content/uploads/2023/01/Free_Texture_Download_Photoshop_Free.pdf) <http://www.lab20.it/wp-content/uploads/2023/01/fausuth.pdf> [https://kitchenvillage.gr/wp-content/uploads/2023/01/Adobe-Photoshop-70-Video-Tutorial-In-Hindi-D](https://kitchenvillage.gr/wp-content/uploads/2023/01/Adobe-Photoshop-70-Video-Tutorial-In-Hindi-Download-PATCHED.pdf) [ownload-PATCHED.pdf](https://kitchenvillage.gr/wp-content/uploads/2023/01/Adobe-Photoshop-70-Video-Tutorial-In-Hindi-Download-PATCHED.pdf) <https://pilotodedrones.cl/wp-content/uploads/2023/01/shaybru.pdf> [https://thefpds.org/2023/01/01/photoshop-mix-app-download-\\_\\_link\\_\\_/](https://thefpds.org/2023/01/01/photoshop-mix-app-download-__link__/) <http://8848pictures.com/?p=21209> [https://1w74.com/adobe-photoshop-2021-version-22-4-2-download-free-with-activation-code-keygen-l](https://1w74.com/adobe-photoshop-2021-version-22-4-2-download-free-with-activation-code-keygen-latest-version-2023/) [atest-version-2023/](https://1w74.com/adobe-photoshop-2021-version-22-4-2-download-free-with-activation-code-keygen-latest-version-2023/) [https://flyonedigital.com/wp-content/uploads/2023/01/Photoshop-2022-Version-2341-Download-Keyg](https://flyonedigital.com/wp-content/uploads/2023/01/Photoshop-2022-Version-2341-Download-Keygen-For-LifeTime-With-Full-Keygen-Windows-3264bit.pdf) [en-For-LifeTime-With-Full-Keygen-Windows-3264bit.pdf](https://flyonedigital.com/wp-content/uploads/2023/01/Photoshop-2022-Version-2341-Download-Keygen-For-LifeTime-With-Full-Keygen-Windows-3264bit.pdf) [https://factspt.org/wp-content/uploads/2023/01/Download-Adobe-Photoshop-2020-version-21-With-Re](https://factspt.org/wp-content/uploads/2023/01/Download-Adobe-Photoshop-2020-version-21-With-Registration-Code-For-Windows-3264bit-Hot-.pdf) [gistration-Code-For-Windows-3264bit-Hot-.pdf](https://factspt.org/wp-content/uploads/2023/01/Download-Adobe-Photoshop-2020-version-21-With-Registration-Code-For-Windows-3264bit-Hot-.pdf) <https://dreamlandit.com/wp-content/uploads/2023/01/birwarl.pdf> [https://parupadi.com/wp-content/uploads/2023/01/Photoshop\\_eXpress.pdf](https://parupadi.com/wp-content/uploads/2023/01/Photoshop_eXpress.pdf) [https://www.bg-frohheim.ch/bruederhofweg/advert/adobe-photoshop-2020-download-free-lifetime-ac](https://www.bg-frohheim.ch/bruederhofweg/advert/adobe-photoshop-2020-download-free-lifetime-activation-code-torrent-activation-code-for-pc-hot-2022/) [tivation-code-torrent-activation-code-for-pc-hot-2022/](https://www.bg-frohheim.ch/bruederhofweg/advert/adobe-photoshop-2020-download-free-lifetime-activation-code-torrent-activation-code-for-pc-hot-2022/) [http://itsasistahthing.com/wp-content/uploads/2023/01/Photoshop-CC-Product-Key-Full-3264bit-upDa](http://itsasistahthing.com/wp-content/uploads/2023/01/Photoshop-CC-Product-Key-Full-3264bit-upDated-2023.pdf) [ted-2023.pdf](http://itsasistahthing.com/wp-content/uploads/2023/01/Photoshop-CC-Product-Key-Full-3264bit-upDated-2023.pdf) <https://boomerlife-icaniwillwatchme.com/wp-content/uploads/2023/01/destsan.pdf> [http://www.caribbeanequipmenttraders.com/wp-content/uploads/2023/01/Moodboard-Template-Phot](http://www.caribbeanequipmenttraders.com/wp-content/uploads/2023/01/Moodboard-Template-Photoshop-Free-Download-Fix.pdf) [oshop-Free-Download-Fix.pdf](http://www.caribbeanequipmenttraders.com/wp-content/uploads/2023/01/Moodboard-Template-Photoshop-Free-Download-Fix.pdf) [https://bioregeneracion-articular.mx/wp-content/uploads/2023/01/Neon-Photoshop-Action-Free-Down](https://bioregeneracion-articular.mx/wp-content/uploads/2023/01/Neon-Photoshop-Action-Free-Download-HOT.pdf) [load-HOT.pdf](https://bioregeneracion-articular.mx/wp-content/uploads/2023/01/Neon-Photoshop-Action-Free-Download-HOT.pdf) [https://1w74.com/wp-content/uploads/2023/01/Photoshop\\_CC\\_2014\\_\\_Download\\_free\\_Free\\_Registrati](https://1w74.com/wp-content/uploads/2023/01/Photoshop_CC_2014__Download_free_Free_Registration_Code_For_.pdf) [on\\_Code\\_For\\_.pdf](https://1w74.com/wp-content/uploads/2023/01/Photoshop_CC_2014__Download_free_Free_Registration_Code_For_.pdf) <https://www.pinio.eu/wp-content/uploads//2023/01/vallsade.pdf> <https://abcsolutionsusa.org/wp-content/uploads/2023/01/honejaum.pdf> <https://www.riobrasilword.com/wp-content/uploads/2023/01/wilyne.pdf> <https://curtadoc.tv/wp-content/uploads/2023/01/darraca.pdf> [https://www.holidaysincornwall.com/wp-content/uploads/2023/01/Tutorial-Download-Photoshop-Di-L](https://www.holidaysincornwall.com/wp-content/uploads/2023/01/Tutorial-Download-Photoshop-Di-Laptop-VERIFIED.pdf) [aptop-VERIFIED.pdf](https://www.holidaysincornwall.com/wp-content/uploads/2023/01/Tutorial-Download-Photoshop-Di-Laptop-VERIFIED.pdf) <https://luxurygamingllc.com/adobe-photoshop-2020-version-21-hacked-2022/> [https://insenergias.org/wp-content/uploads/2023/01/How-To-Download-Paint-Brushes-For-Photoshop-](https://insenergias.org/wp-content/uploads/2023/01/How-To-Download-Paint-Brushes-For-Photoshop-LINK.pdf)

## [LINK.pdf](https://insenergias.org/wp-content/uploads/2023/01/How-To-Download-Paint-Brushes-For-Photoshop-LINK.pdf)

https://xhustlers.com/adobe-photoshop-elements-15-free-download-full-version-with-crack-\_hot\_/ [https://www.portalvivienda.cl/wp-content/uploads/2023/01/Free-Download-Adobe-Photoshop-Jalantik](https://www.portalvivienda.cl/wp-content/uploads/2023/01/Free-Download-Adobe-Photoshop-Jalantikus-TOP.pdf) [us-TOP.pdf](https://www.portalvivienda.cl/wp-content/uploads/2023/01/Free-Download-Adobe-Photoshop-Jalantikus-TOP.pdf)

<http://harver.ru/?p=21049>

Whether you are a photoshop power user or a beginner with no prior Photoshop experience, this title is a must-have for you!

Adobe Photoshop is the most powerful image editor in use today, and this book is the ultimate guide to the software, with 100+ images and graphics that will get you up to speed quickly. It's the perfect book for beginners to learn about what makes Adobe Photoshop so powerful and exciting, as well as more experienced Photoshop users to check out the important changes introduced in the new CS6 version.

This book is the perfect way to explore Adobe Photoshop's tools, features, and options, step-by-step, so that you can get the most out of Photoshop. The book is split into five parts: A powerful image editing software used by professionals to create images that are used by professionals, Adobe Photoshop is the industry gold standard. This book is the definitive guide to Photoshop for those new to the application. The popularity of Photoshop is soaring with more people using it on mobile devices than ever before, thanks to a major platform shift to the web with the debut of Adobe Photoshop Express, Adobe Photoshop Mix. The Photoshop Partner Studio system introduced in 2015 has been in use to help customers meet their creative and business needs. The industry landmark program has had widespread success. The new partnership program model is based on the value of experts in key areas, such as innovation, architecture, connectivity, and artificial intelligence. The program lets partners and customers collaborate and innovate together and provides key hands-on training. The annual MasterClass, which has been held since 2013, is a great opportunity to dive deep into how new features are being developed and how Photoshop is helping designers and creatives develop their careers.